# **MGU-BCA-104-Sem-I- CORE-I-INTRODUCTION TO COMPUTERS**

# **Unit-1 Computers: An Introduction- MCQ's**

- 1. A computer primarily constitutes of \_\_\_\_\_\_\_\_\_\_\_\_\_integral components
	- (A)Two
	- (B) Four
	- (C) Three
	- (D)Eight

2. Computers have secondary storage devices known as \_\_\_\_\_\_\_\_\_\_\_\_\_\_\_\_\_\_\_\_\_\_\_\_\_\_\_

- (A) ALU
- (B) Auxiliary storage
- (C) CPU
- (D)None of the above
- 3. The \_\_\_\_\_\_\_\_\_\_\_is responsible for transferring data and instructions from the external environment into the computer system
	- (A) Output unit
	- (B) Program control register
	- (C) Input unit
	- (D)Memory address register
- 4. The process of recording data and information so that it can be retrieved for use whenever required.
	- (A)Inputting
	- (B) Processing
	- (C) Storing
	- (D)None of the above
- 5. The \_\_\_\_\_\_\_\_\_\_\_\_\_\_\_\_is responsible for controlling various computer operations
	- (A)Memory
- (B) Accumulator (AC)
- (C) Control Unit
- (D)Memory Address Register (MAR)
- 6. The main PCB (Printed Circuit Board) is sometimes alternatively known as
	- (A) Main Board
	- (B) Logical Board
	- (C) Both (A) and (B)
	- (D)None of the above
- 7. The \_\_\_\_\_\_\_\_\_\_\_\_\_ processes the set of instructions along with any calculations and comparisons to complete the task.
	- (A) Keyboard
	- (B) Motherboard
	- (C) CPU
	- (D)Either (A) or (C)
- 8. Storage and retrieval of instructions and data in a computer system is the responsibility of the  $\qquad \qquad$ 
	- (A)Memory
	- (B) Secondary Memory
	- (C) Primary Memory
	- $(D)$  Both  $(B)$  and  $(C)$
- 9. A small set of high-speed registers placed inside a processor and used for storing temporary data while processing.
	- (A)Internal Processor Memory
	- (B) Secondary Storage Memory
	- (C) Primary Storage Memory
	- (D)None of the above
- 10. Popular microprocessors include
- (A)Intel
- (B) Cache memory
- (C) AMD
- (D)None of the above
- 11. The speed at which the CPU performs basic operations, measured in
- $(A)Hz$
- (B) MHz
- (C) GHz
- (D)All of the above
- 12. These types of computers are primarily involved in data processing and problem solving for specific programs.
- (A)Compact Computers
- (B) Digital computers
- (C) Hybrid Computers
- (D)Analog Computers
- 13. It mediates communication between CPU and other components of system.
- (A)CPU
- (B) RAM
- (C) Chipset
- (D)Buses
- 14. It helps in the proper functioning of computer hardware.
	- (A)Application Software
	- (B) Users
	- (C) Hardware System

(D)System Software

- 15. Software that resides on a single computer and does not interact with any other software installed in a different computer.
	- (A)Stand- Alone Software
	- (B) Embedded Software
	- (C) Real- Time Software
	- (D)Network Software
- 16. This kind of software is functional in the domain of management and finance
	- (A)Engineering Software
	- (B) Business Software
	- (C) Artificial Intelligence Software
	- (D)None of the above
- 17. \_\_\_\_\_\_\_\_\_\_\_\_\_ was one of the most widely used systems software for IBM compatible microcomputers.
	- (A)API
	- $(B) OS$
	- (C) MS DOS
	- (D)None of the above
- 18. A \_\_\_\_\_\_\_\_\_\_\_\_is the main control program for handling all other programs in a computer. (A)MS DOS
	- (B) API
	- $(C) OS$
	- $(D)$ DDR4
- 19. A type of OS that permits multiple programs to be run simultaneously by the same computer.
	- (A)Multithreading

(B) Multiuser

- (C) Multitasking
- (D)All of the above

20. \_\_\_\_\_\_\_\_\_\_\_\_\_\_\_\_\_\_\_\_ is a presentation tool that helps create eye-catching and effective presentations in a matter of minutes.

- (A)Spreadsheet
- (B) Word Processing
- (C) Bits
- (D)PowerPoint

21. \_\_\_\_\_\_\_\_\_\_\_\_\_\_\_\_\_\_\_\_ was the first high -level language developed by John Backus at IBM in 1956.

(A)FORTRAN

(B) COBOL

- (C) BASIC
- (D)None of the above
- 22. This language was developed by Dennis Ritchie of Bell Laboratories in order to implement the operating system UNIX.
	- $(A)C$
	- $(B)$  C++
	- (C)Java
	- (D)LISP
- 23. \_\_\_\_\_\_\_\_\_\_\_\_\_\_\_\_\_ are a series of black and white parallel and adjacent bars with spaces which represent a string of characters.
	- (A)Instruction register
	- (B) Program control register
	- (C) Barcode Readers
- (D)Memory Address register
- 24. It is an electronic medium for storing contact information inside the mobile phone.
	- $(A)$ SMS
	- (B) Address Book
	- (C) Send and Receive Mails
	- (D)None of the above

25. It is also known as the 'blue screen' process\_\_\_\_\_\_\_\_\_\_\_\_\_\_\_.

- (A)Analog Compositing
- (B) Digital Compositing
- (C) Time Slicing
- (D)CGI
- 26. The professionals involved in the study and prediction of weather are called
	- (A) Seer
	- (B) Doomsayer

\_\_\_\_\_\_\_\_\_\_\_\_.

- (C) Meteorologists
- (D) None of the above
- 27. The storage and rapid access to electronic medical records and its instant transmission over the Internet in large amounts is called
	- (A)Teleconsulting

\_\_\_\_\_\_\_\_\_\_\_\_\_.

- (B) Accumulator (AC)
- (C) Instruction Register (IR)
- (D)Program Counter (PC)
- 28. Early computers like ENIAC, EDVAC, and UNIVAC I all can be classified as

<sup>(</sup>A) Third Generation Computers

- (B) Second Generation Computers
- (C) First Generation Computers
- (D)None of the above

29. The first mechanical adding machine was invented by Blaise Pascal in \_\_\_\_\_\_\_\_\_\_\_.

- $(A)1652$
- (B) 1642
- (C) 1659
- (D)1643
- 30. The primary storage also temporarily stores any intermediate result generated by the
	- (A)The CPU

\_\_\_\_\_\_\_\_\_\_\_.

- (B) The motherboard
- (C) The hard disk drive
- (D)The ALU
- 31. The socket that supplies the power from the computer system to the computer monitor
	- (A)Monitor Power Socket
	- (B) Main Power Socket
	- (C) PS/2 Mouse Port
	- (D)None of the above
- 32. The various types of computers are:
	- (A)Personal computers
	- (B) Workstations
	- (C) Tablet PC
	- (D)All of the above

33. The categories of software on functional base are:

(A)System software (B) Programming software (C) Application software (D)All of the above

34. The full form of COTS is \_\_\_\_\_\_\_\_\_\_\_\_\_\_\_\_\_\_\_\_\_\_.

(A)Commercial off-the Shelf (B) Commercial off-the Shell (C) Commercial on-the Shelf (D)Commercial on-the Shell

35. \_\_\_\_\_\_\_\_\_\_\_\_\_\_\_\_ means that their source code is not available.

(A)Fireware (B) Freeware (C) Freefall (D)None of the Above

36. \_\_\_\_\_\_\_\_\_\_\_\_\_\_\_\_ is ideal for a task that needs a number of lists, tables, financial calculations, analysis and graphs.

(A)PowerPoint (B) Word (C) VB (D)Excel

37. Excel also allows you to create documents for the  $\blacksquare$ 

(A)Word (B) Google (C) WWW (D)All of the above

38. A presentation comprises of \_\_\_\_\_\_\_\_\_\_\_\_\_\_\_ slides arranged in a sequential manner.

- (A)Group (B) Two (C) Three (D)Individual
- 39. This class of OS permits multiple users to use the computer and run programs at the same time

(A)Multiuser (B) Multitasking  $(C)$  Multithreading (D)Multiprocessing

40. Most of the application software available in the market needs a \_\_\_\_\_\_\_\_\_\_ for use.

(A)People

 $(B)$  Money

(C) Software License

(D)All of the above

### **MGU- BCA- 104-SEM-1- CORE- 1- Introduction to Computers**  *<u><b>Unit 2- Interacting With Computers</u>*

1. The computer system is a dumb and a useless machine if it is not capable of communicating with the settled and the communicating with the settled and  $\mathbf{r}$ .

(A)Outside World (B) Inside World (C) Specific Locations (D)None of the above

- 2. It is very important for a computer system to have the ability to communicate with the outside world, \_\_\_\_\_\_\_\_\_\_\_\_\_\_\_\_\_\_.
	- (A)Receive Data (B) Send Data (C) Information (D)All of the above
- 3. Programs and data must be entered into the computer memory for \_\_\_\_\_\_\_\_\_\_\_\_\_.
	- (A)Processing (B) Results (C) Calculations (D)Feedback
- 4. The I/O devices that provide a means of communication between the computer and the outside world are known as  $\qquad \qquad$ .
	- (A)Printers (B) Peripheral Devices (C) Coaxial Cables (D)None of the above

5. \_\_\_\_\_\_\_\_\_\_\_\_\_ are used to transfer user data and instructions to the computer

- (A)Output (B) Processors (C) Input  $(D)$ Either  $(A)$  or  $(C)$
- 6. \_\_\_\_\_\_\_\_\_\_\_\_\_\_\_\_ devices allow input into the computer system by pressing a set of keys mounted on a board, connected to the computer system

(A)Mouse (B) Keyboard (C) Pen (D)Screen

- 7. Keyboard devices are typically classified as \_\_\_\_\_\_\_\_\_\_\_\_\_\_\_\_\_ keyboards and specialpurpose keyboards.
	- (A)Secondary (B) Primary (C) User-Defined (D)General-Purpose
- 8. The most familiar means of entering information into a computer is through a typewriterlike keyboard that allows a person to enter \_\_\_\_\_\_\_\_\_\_\_\_\_\_\_\_\_\_\_ information directly.
	- (A)Alphabets (B) Symbols (C) Alphanumeric (D)Numeric
- 9. The most popular keyboard used today is the \_\_\_\_\_\_ key with a traditional QWERTY layout.
	- (A)101
	- (B) 102
	- (C) 103
	- (D)104
- 10. Another popular \_\_\_\_\_\_\_\_\_\_\_\_\_\_\_ arrangement, called Dvorak system, was designed for easy learning and use.
	- $(A)$ Key
	- (B) Line
	- (C) Group
	- (D)Numeric
- 11. The \_\_\_\_\_\_\_\_\_\_\_\_\_ pen is a small input device used to select and display objects on a screen.

 $(A)$ Ink

(B) Magnetic (C) Light (D)None of the above

12. The joystick is a \_\_\_\_\_\_\_\_\_\_\_\_\_\_\_ stick that moves the graphic cursor in the direction the stick is moved.

- (A)Parallel (B) Horizontal (C) Straight
- (D)Vertical
- 

13. \_\_\_\_\_\_\_\_\_\_\_\_\_\_\_\_\_\_\_ consists of a spherical ball, which moves within a socket and has a stick mounted on it.

- (A)Joystick (B) Trackball (C) Web Camera (D)All of the above
- 14. The user moves the ball with the help of the stick that can be moved

 $\Box$ , to move and position the cursor in the desired location.

- (A)Left (B) Right (C) Forward or Backward (D)All of the above
- 15. Joysticks typically have a button on \_\_\_\_\_\_\_\_\_\_that is used to select the option pointed by the cursor.
	- (A)Bottom (B) Left (C) Right (D)Top

16. The \_\_\_\_\_\_\_\_\_\_\_\_\_\_ is a pointing device that is much like an inverted mouse.

- (A)Joystick (B) Trackball (C) USB (D)Scanning Device
- 17. A web camera is a video capturing device attached to the computer system, mostly using  $a \_$ .

(A)Socket (B) USB Port (C) Cable (D)None of the above

18. Web camera is used for video \_\_\_\_\_\_\_\_\_\_\_.

- (A)Conferencing (B) Security (C) Control Input Device (D)All the above
- 19. Scanning devices are input devices used for direct data entry from the source document into the \_\_\_\_\_\_\_\_\_\_\_\_\_\_\_\_\_\_\_\_\_\_ .
	- (A)Keyboard
	- (B) Screen
	- (C) Computer System
	- (D)None of the above
- 20. With the help of the \_\_\_\_\_\_\_\_\_\_\_\_\_\_\_\_\_\_ you can capture your images and documents and convert it into digital formats for easy storage
	- $(A)$ Scanner (B) Web Camera (C) Camera Phone (D)Videography

21. There are two types of scanners\_\_\_\_\_\_\_\_\_\_\_\_\_\_\_\_\_\_\_\_\_.

(A)Contact (B) Laser (C) Digital  $(D)$  Both  $(A)$  and  $(B)$ 

22. contact scanners make contact as they are brushed over the printed matter to be read.

(A)Laser (B) Digital (C) Hand-held (D)None of the above

23. \_\_\_\_\_\_\_\_\_\_\_\_\_ scanners are more versatile and can read data passed near the scanning.

(A)Laser-based

(B) Hand-held (C) Contact (D)Either (A) or (B)

- 24. Source data automation is the \_\_\_\_\_\_\_\_\_\_\_\_\_\_\_\_\_\_\_\_ development for data input technologies.
	- (A)Last (B) Second
	- (C) Fifth
	- (D)Recent
- 25. The \_\_\_\_\_\_\_\_\_\_\_\_\_\_ devices can scan marks from a computer-readable paper.

(A)CRT

(B) OMR

(C) LCD

(D)All of the above'

26. A\_\_\_\_\_\_\_\_\_\_\_ film transistor is comprised of a semiconductor layer.

- $(A)$ Thin (B) Broad (C) Long (D)Straight
- 27. The role of semiconductor layer is to add polysilicon layer whose electron mobility is\_\_\_\_\_\_\_\_\_\_\_\_\_times higher than that of an amorphous silicon layer.
	- (A)One-Third (B) 100 (C) 110 (D)One-Fourth

28. \_\_\_\_\_\_\_\_\_\_\_\_\_\_\_\_\_ are based on the use of a series of nozzles for propelling droplets of printing ink directly on almost any size of paper.

 $(A)$ Dot-matrix (B) Laser Printers (C) All-in-One Printers (D)Inkjet Printers

29. Daisy-wheel printer comes in the category of output device and quite similar to

(A)Keyboards (B) Typewriters

 $\frac{1}{2}$  .

(C) Lasers

(D)None of the above

30. Another type of impact printer somewhat similar to the daisy-wheel is the \_\_\_\_\_\_\_\_\_ printer.

(A)Line (B) Dot-matrix (C) Inkjet (D)Either (A) or (B)

31. The page printers are \_\_\_\_\_\_\_\_\_\_\_\_\_\_\_\_\_\_\_\_ speed non-impact printers.

 $(A)$ Slow (B) High (C) Medium (D)Fixed

32. The printing speed of page printer is very high and the output is \_\_\_\_\_\_\_\_\_\_ at a time.

(A)Three (B) Multiple (C) Ten (D)A page

33. \_\_\_\_\_\_\_\_\_\_\_\_\_\_\_\_\_ are formed by heated elements being placed in contact with special heat sensitive paper forming darkened dots when the elements reach a critical temperature.

(A)Numerical (B) Words (C) Characters (D)None of the above

34. \_\_\_\_\_\_\_\_\_\_\_\_\_\_\_\_\_\_\_ printers are the oldest print technologies still in active production.

(A)Impact (B) Ink (C) Laser  $(D)$ Dot-matrix

35. These are the devices used for getting out information from the computer

 $(A)$ Input (B) Keyboard (C) Output

(D)None of the above

36. An \_\_\_\_\_\_\_\_\_\_ printer would be non-impact as they work through spraying ink or toner and fusing it to the paper.

- (A)Inkjet (B) Wax (C) Laser or LED (D)All of the above
- 37. The term \_\_\_\_\_\_\_\_\_\_\_\_\_\_\_\_\_\_ is important primarily in that it distinguishes quiet printers from noisy and impact types of printers.
	- (A)Impact (B) Non Impact (C) Force (D)None of the above

38. Computers have an \_\_\_\_\_\_\_\_\_\_\_\_\_\_\_ subsystem,

- $(A)$ Input (B) Output (C) Proper
- $(D)$  Both  $(A)$  and  $(B)$

39. The CRT monitor creates a picture out of many rows or lines of tiny\_\_\_\_\_\_\_\_\_\_ dots.

- (A)Black
- (B) White
- (C) Plain
- (D)Colored

40. In plasma type of displays\_\_\_\_\_\_\_\_\_\_\_\_\_ gas is used.

(A)Ionized

(B) Oxygen

(C) Carbon dioxide

(D)All the above

# **MGU-BCA-104-Sem-I- CORE-I-INTRODUCTION TO COMPUTERS**

### **Unit-3 Data Processing-MCQs**

- 41. Nibble is a set of \_\_\_\_\_\_\_ bits.
	- (E) Two
	- (F) Four
	- $(G)$ Six
	- $(H)$ Eight

42. \_\_\_\_\_\_\_\_\_ stores the immediate data during the execution of instructions.

- (E) ALU
- (F) The register set
- $(G)$ CU
- (H)None of the above
- 43. Register that holds the current instruction that is to be executed is called
	- (E) Instruction register
	- (F) Program control register
	- (G)Data register
	- (H)Memory address register
- 44. The size of the register is called
	- (E) Register size
	- (F) Data size
	- (G)Word size
	- (H)None of the above
- 45. The memory location's address where data is to be stored is specified by \_\_\_\_\_\_\_\_\_\_.
	- (E) Memory Buffer Register (MBR)
	- (F) Accumulator (AC)
- (G)Instruction Register (IR)
- (H)Memory Address Register (MAR)
- 46. The speed at which the processor executes command is called
	- (E) Processor speed
	- (F) Clock speed
	- $(G)$  Both  $(A)$  and  $(B)$
	- (H)None of the above

#### 47. The clock speed is usually measured in

- (E) Megahertz
- (F) Kilohertz
- (G)Gigahertz
- $(H)$ Either  $(A)$  or  $(C)$
- 48. The logical position of the \_\_\_\_\_\_\_\_\_\_\_\_memory is between the main memory and the internal memory (registers).
	- (E) Cache
	- (F) Secondary
	- (G)Primary Storage
	- (H)Internal Processor
- 49. A computer system having a memory of 256 MB is capable of storing
	- (E) 1,07,37,41,824 bytes or characters
	- (F) 26,84,35,456 bytes or characters
	- (G)10,48,576 bytes or characters
	- (H)26,85,30,456 bytes or characters
- 50. Devices that provide backup storage are called
- (E) Main memory

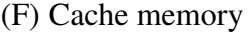

- (G)Auxiliary memory
- (H)None of the above
- 51. Random Access Memory (RAM) is an example of
- (A)Primary storage memory
- (B) Secondary storage memory
- (C) Cache memory
- (D)None of the above
- 52. \_\_\_\_\_\_\_\_\_\_\_\_\_\_ is a volatile memory.
- (E) ROM
- (F) RAM
- (G)Secondary memory
- (H)None of the above
- 53. CD can store up to \_\_\_\_\_\_\_\_\_\_\_ MB of data.
- (E) 550
- (F) 1000
- (G)750
- (H)1500
- 54. A Digital Versatile Disk (DVD) can store\_\_\_\_\_\_ Gigabyte of information.
- (E) 4.6
- (F) 5.6
- $(G) 6.6$
- $(H)7.6$
- 55. Write operations can be edited in

(E) PROM

(F) EPROM

(G)ROM

- (H)All of the above
- 56. If a computer has two 64 MB memory modules installed, it has a total of \_\_\_\_\_\_\_\_\_\_of physical memory.
	- (E) 64 MB
	- (F) 128 MB
	- (G)148 MB
	- (H)150 MB
- 57. \_\_\_\_\_\_\_\_\_\_ is performed to increase the amount of physical memory as well as virtual memory available on the computer.
	- (E) Swapping
	- (F) Sharing
	- $(G)$  Both  $(A)$  and  $(B)$
	- (H)None of the above
- 58. Single Inline Memory Module (SIMM) holds
	- (E) Two to four memory chips
	- (F) Four to eight memory chips
	- (G)Six to nine memory chips
	- (H)Eight to Twelve memory chips
- 59. The next-generation evolution of DDR memory is
	- (E) DDR1
	- (F) DDR2
	- $(G)$ DDR3
	- (H)DDR4
- 60. DDR requires \_\_\_\_\_\_\_\_ volts to operate.
- (E) 1.8
- (F) 1.5
- $(G)$  2.5
- $(H) 2.8$
- 61. A set of two nibble is called
	- (E) Bytes
	- (F) Word
	- (G)Bits
	- (H)None of the above
- 62. BCD can represent only \_\_\_\_\_\_\_\_\_\_distinct character.
	- (E) 24
	- (F) 54
	- $(G)34$
	- $(H)64$
- 63. The three major components of CPU are ALU, CU and \_\_\_\_.
	- (E) The register set
	- (F) The primary memory
	- (G)The secondary memory
	- (H)The cache memory
- 64. The register that holds the next instruction that is to be executed is called
	- (E) Instruction register
	- (F) Program control register
	- (G)Data register
	- (H)Memory Address register
- 65. Arithmetic and logical operations are provided by

(E) CU

- (F) The register set
- (G)ALU
- (H)None of the above
- 66. CPU executes every instruction by means of small operations known as
	- (E) Mini- operations
	- (F) Macro-operations
	- (G)Nano-operations
	- (H)Micro-operations
- 67. Data is received from the memory in case of read operations and it is held in the memory in case of write operations by
	- (E) Memory Buffer Register (MBR)
	- (F) Accumulator (AC)
	- (G) Instruction Register (IR)
	- (H) Memory Address Register (MAR)
- 68. The next instruction to be executed subsequent to the current instruction being executed is kept track of by
	- (E) Memory Buffer Register (MBR)
	- (F) Accumulator (AC)
	- (G)Instruction Register (IR)
	- (H)Program Counter (PC)
- 69. The processor in a personal computer that is embedded in small devices is often called a
	- (E) Microprocessor
	- (F) Macro processor
	- (G)Multiprocessor
	- (H)None of the above
- 70. 1 gigabytes is equal to
	- (E) 1024 bytes
	- (F) 1024 kilobytes
	- (G)1024 megabytes
	- (H)1024 bits
- 71. The heart and the brain of a computer is
	- (E) The CPU
	- (F) The motherboard
	- (G)The hard disk drive
	- (H)The monitor
- 72. The backbone of a computer is
	- (A)The CPU
	- (B) The motherboard
	- (C) The hard disk drive
	- (D)The monitor
- 73. The speed of hard disk drive is measured in
	- (A)Rotation per minute
	- (B) Rotation per second
	- (C) Rotation per hour
	- (D)Rotation per day
- 74. Pen drive is a
	- (A)Primary memory
	- (B) Secondary memory
	- (C) Cache memory
	- (D)Internal memory

75. ROM is a

- (A) Read write memory
- (B) Volatile memory
- (C) Read only memory
- (D)All of the above
- 76. A read only memory which can be written only once using special electronic equipment is
	- (A)EPROM
	- (B) PROM
	- (C) SRAM
	- (D)ROM
- 77. \_\_\_\_\_\_\_\_\_\_\_\_\_ is an illusion that the operating system provides to simplify the application's view of memory.
	- (A)Auxiliary memory
	- (B) Primary memory
	- (C) Secondary memory
	- (D)Virtual memory

78. Memory speed is measured with the help of \_\_\_\_\_\_\_\_\_.

- (A)CPU speed
- (B) Block read speed
- (C) Memory access speed
- (D)None of the above
- 79. The memory access speed is measured in
	- (A)Megahertz
	- (B) Kilohertz
	- (C) Gigahertz

(D)Hertz

- 80. The size of a floppy disks varies from
	- (A)250KB to 360 KB
	- (B) 360 KB to 1 GB
	- (C) 360 KB to 2 GB
	- (D)360 KB to 2.88 MB

# **MGU-BCA-104-Sem-I-CORE-I-INTRODUCTION TO COMPUTERS**

**Unit-4 Storage Information in a Computer-MCQs** 

- 1. The time required to locate and retrieve the data from the storage unit is
	- (A)Access time
	- (B) Access mode
	- (C) Storage capacity
	- (D)Storage cost
- 2. \_\_\_\_\_\_\_\_\_stores binary information using clocked sequential circuits.
	- (A)RAM
	- (B) SRAM
	- (C) DRAM
	- (D)ROM
- 3. \_\_\_\_\_\_\_\_\_ stores binary information in the form of electric charges that are applied to capacitors inside the chip.
	- (A) RAM
	- (B) SRAM
	- (C) DRAM
	- (D) ROM
- 4. The data recording density is measured in
	- (A)Bits per inch
	- (B) Bytes per inch
	- (C) Kilobytes per inch
	- (D)Megabytes per inch
- 5. Storage capacity of a tape is equal to the product of data recording density and \_\_\_\_\_\_\_.
	- (A)Area of tape
- (B) Breadth of tape
- (C) Height of tape
- (D)Length of tape
- 6. Inter-track gaps are used to separate the adjacent tracks so that the interference of magnetic fields is \_\_\_\_\_\_\_\_.
	- (A) Minimized
	- (B) Maximized
	- (C) Expanded
	- (D)None of the above

7. Tracks are commonly divided into sections called \_\_\_\_\_\_\_\_\_.

- (A)Cells
- (B) Sectors
- (C) Both (A) and (B)
- (D)None of the above
- 8. If there are 100 tracks on each disk surface, there are \_\_\_\_\_\_\_\_ cylinders in the disk pack.
	- $(A)99$
	- (B) 101
	- (C) 100
	- (D)1000
- 9. If a disk pack consists of 4 plates each having 2655 tracks having 125 sectors per track. Also, each sector can store 512 bytes, then, storage capacity is approximately.
	- (A)1 MB
	- (B) 1GB
	- (C)  $1 \text{ X } 10^{10}$  bytes

(D)10 GB

- 10. The average seek time in most systems is
	- (A)10-100 milliseconds
	- (B) 10-100 seconds
	- (C) 10-100 minutes
	- (D)10-100 hours
- 11. The time taken for positioning the head on a specific track is called
	- (A)Average time
	- (B) Latency time
	- (C) Seek time
	- (D)None of the above
- 12. The rotational speed of a disk is measured in
	- (A)Rotation per minute
	- (B) Rotation per second
	- (C) Rotation per hour
	- (D)None of the above
- 13. Which of the following is used as wildcards
	- $(A)/$
	- $(B) =$
	- $(C)$   $*$
	- (D)All of the above
- 14. For a 3.5 disk high density disk which has 80 tracks, 18 sectors/tracks, 512bytes/sector, the disk storage capacity is approximately
	- (A)1.4 MB
	- (B) 1.4 GB

(C) 1.4 KB

(D)None of the above

15. The size for the disk platters range between \_\_\_\_\_\_\_\_\_ in diameter.

- $(A)1$  to 10 inches
- (B) 1 to 15 inches
- (C) 1 to 20 inches
- (D)1 to 14 inches

16. A zip disk has a capacity of about

- (A)1 MB
- (B) 70 MB
- (C) 150 MB
- (D)100 MB

17. A CD is \_\_\_\_\_\_\_\_ in diameter and made up of polycarbonate plastic disk.

- (A)4.75 inch
- (B) 5.75 inch
- (C) 6.75 inch
- (D)3.75 inch

18. The average latency depends on \_\_\_\_\_\_\_ of the disk.

- (A)Rotation per sec
- (B) Rotation per minute
- (C) Rotation per hour
- (D)None of the above

#### 19. The current maximum capacity of a CD-ROM is

- $(A)700MB$
- (B) 750 MB

(C) 900 MB

- (D)1200 MB
- 20. The storage capacity of a dual layer blu-ray disc is
	- (A)20 GB
	- (B) 30 GB
	- (C) 40 GB
	- $(D)50$  GB
- 21. \_\_\_\_\_\_\_ is used to get the features of data accuracy, disk drive storage.
	- (A)Control mode
	- (B) Interrupt mode
	- (C) Isochronous mode
	- (D)Bulk mode
- 22. Which of the following mode guarantees the timing of data delivery?
	- (A)Control mode
	- (B) Interrupt mode
	- (C) Isochronous mode
	- (D)Bulk mode
- 23. The USB 2.0 allows the maximum data speed at the rate of
	- (A)480 MB/s
	- (B) 520 MB/s
	- (C) 250 MB/s
	- (D)350 MB/s
- 24. Bootable pen drives are also known as
	- (A) Heavy drives
	- (B) Light drives

(C) Live drives

- (D)Hard drives
- 25. Memory stick is launched by
	- $(A)$ Sony
	- (B) Microsoft
	- (C) Motorola
	- (D)IBM
- 26. The function of \_\_\_\_\_\_\_ is to get the computer software operating when the power is turned on.
	- (A)Bootstrap Loader
	- (B) Cache memory
	- (C) RAM
	- (D)ROM
- 27. In \_\_\_\_\_\_\_\_\_\_\_stored information is erased by exposing the chip for a while to ultraviolet light.
	- (A) EPROM
	- (B) ROM
	- (C) PROM
	- (D)UVEROM
- 28. \_\_\_\_\_\_\_\_ memory is faster than the main memory.
	- (A)Secondary
	- (B) Internal processor memory
	- (C) Cache memory
	- (D)All of the above
- 29. \_\_\_\_\_\_\_ refers to the mode in which memory location can be accessed in any order in the same amount of time.
- (A)Sequential access
- (B) Direct access
- (C) Random Access Memory (RAM)
- (D)None of the above
- 30. Memories that can be accessed only in a pre-defined sequence are
- (A)Sequential access memories
- (B) Direct access memories
- (C) Random Access Memories (RAM)
- (D)None of the above
- 31. If the storage unit can retain the data even after the power is turned off or interrupted, it is termed as
- (A)Volatile storage
- (B) Non-volatile storage
- (C) Temporary storage
- (D)None of the above
- 32. The amount of data that can be stored or the number of bytes that can be stored per liner inch of tape is
- (A)The data recording capacity
- (B) The data recording storage
- (C) The data recording density
- (D)None of the above
- 33. \_\_\_\_\_\_\_\_ devices are also called random-access devices because information is literally available at random or in any order.
- (A)Direct- access
- (B) Sequential-access
- (C) Permanent-access
- (D)All of the above
- 34. For faster access of data from disk packs \_\_\_\_\_\_ are used.
- (A)Disks
- (B) Tapes
- (C) Cartridge
- (D)Cylinders
- 35. ISYS was originally developed for \_\_\_\_\_\_\_ in the year 1988.
- (A)Microsoft Windows Operating System
- (B) Microsoft Disk Operating System
- (C) Linux Operating System
- (D)None of the above
- 36. The disks in which both the surfaces are used for recording are called
- (A)Double-Sided (DS) disks
- (B) Double Density(DD) disks
- (C) High Density (HD)
- (D)All of the above
- 37. The Compact Disk (CD) was invented by
- (A)Yoshiro Nakamatsu
- (B)James Russell
- (C) Jean Bartik
- (D)Robert Dennard
- 38. Digital Versatile Disc-Rewritable (DVD-RW)are rewritable up to
- $(A)100$  times
- (B) 1000 times
- (C) 500 times

(D)2000 times

- 39. \_\_\_\_\_\_\_ is a communication transfer mode in which data is transferred in both directions to send and transfer the small amount of data.
- (A)Interrupt mode
- (B) Isochronous mode
- (C) Control mode
- (D)Interrupt mode
- 40. DVD-RW can hold \_\_\_\_\_\_ times more data than a full size CD-R.
- (A)Two
- (B) Five
- (C) Seven
- (D)Ten

# **MGU-BCA-104-Sem-I- CORE-I-INTRODUCTION TO COMPUTERS**

# **Unit-5 Operating Systems and Networking-MCQs**

- 1. \_\_\_\_\_\_\_\_\_\_ is a process of executing programs one after the other using a batch file program.
	- (A)Multitasking (B) Multiprogramming (C) Time sharing (D)Batch processing
- 2. Which of the following refers to loading two or more programs in the computer main memory and executing them concurrently?
	- (A) Multitasking
	- (B) Multiprogramming
	- (C) Time sharing
	- (D)Batch processing
- 3. Three states in time-sharing system are
	- (A)Ready, running and dead
	- (B) Ready, begin and running
	- (C) Ready, running and blocked
	- (D)Ready, running and interrupt
- 4. The ability of the computer to handle several application programs concurrently so that the idle time of the processor is reduced is called
	- (A)Multitasking
	- (B) Multiprogramming
	- (C) Batch processing
	- (D)Time sharing
- 5. UNIX was originally developed in 1969 by employees of (A)Microsoft
	- (B) AT&T
	-
	- (C) Sun
	- (D)Apple
- 6. Which of the following device is used in a real-time processing?
	- $(A)ATM$
	- (B) Keyboard
	- (C) Voice-recognition device
	- (D) All of the above
- 7. Examples of popular Linux distributions are
	- (A)Red Hat
	- (B) Mandrake

(C) SCSE

(D)All of the above

- 8. The ability of the CPU to serve many users connected to it through network is called (A)Timesharing
	- (B) Networking
	- (C) Multitasking
	- (D)Multiprogramming
- 9. C is known as
	- (A)Low level programming language
	- (B) High level programming language
	- (C) Machine language
	- (D)None of the above

## 10. Which of the following is language processor?

- (A)Assembler
- (B) Interpreter
- (C) Compiler
- (D)All of the above

11. converts an assembly language program into machine language.

- (A)Assembler
- (B) Interpreter
- (C) Compiler
- (D)All of the above
- 12. MS-DOS is a coperating system offered by Microsoft.
	- (A)Single-user, single tasking
	- (B) Single user, multitasking
	- (C) Multiuser, multitasking
	- (D)Multiuser, single tasking

13. A computer connected to a network is called a \_\_\_\_\_\_\_\_.

- $(A)$ Hub
- (B) Bridge
- (C) Router
- (D)Node
- 14. In \_\_\_\_\_\_\_ topology, each device connects to a central point through cables in a network.
	- (A) Bus topology
	- (B) Star topology
	- (C) Ring topology
	- (D)Hybrid topology

15. Which of the following is an example of Star topology? (A)ARCnet (B) 10 Base-T, 100 Base-TX (C) Neither (A) nor (B)  $(D)$  Both  $(A)$  and  $(B)$ 

16. FDDI is an example of \_\_\_\_\_\_\_. (A)Bus topology

(B) Star topology

(C) Ring topology

(D)Hybrid topology

17. \_\_\_\_\_\_\_\_ refers to a network used to connect different equipments from remote areas.

(A)LAN

(B) WAN

(C) MAN

- (D)None of the above
- 18. \_\_\_\_\_\_\_refer to the LANs connected through high-speed, seamless inter-connection within a 'metropolitan' area.

(A)Remote LAN

(B) WAN

(C) MAN

(D)None of the above

- 19. \_\_\_\_\_\_\_\_\_ is the lower part of TCP/IP whose function is to handle the address part of each packet to enable it to be delivered to the right destination.
- $(A)$  IP
- (B) TCP
- (C) FTP
- (D)Telnet

- $(A)$  IP
- (B) TCP
- (C) FTP
- (D)Telnet
- 21. \_\_\_\_\_\_\_\_\_ is a unique number associated with each computer making it uniquely identifiable amongst all the computers connected to the Internet.

(A)IP address

(B) MAC address

(C) Inode

(D)None of the above

<sup>20.</sup> \_\_\_\_\_\_\_\_is the simplest and most commonly used protocol for downloading/uploading a file from/to a server.

- 22. \_\_\_\_\_\_\_\_is the language for publishing hypertext pages on WWW.
- (A)HTTP
- (B) High level language
- (C) Machine language
- (D)HTML

#### 23. Examples of meta-search engines are

- (A)MetaCrawler
- (B) Mamma
- (C) DogPile
- (D)All of the above

## 24. The Internet Relay Chat was developed by

- (A)Jarkko Oikarinen
- (B) Tim Berners-Lee
- (C) Robert Cailliau
- (D)None of the above

25. Which of the following is not an example of search engine?

- (A)Google
- (B) Gmail
- (C) Yahoo
- (D)Altavista
- 26. Inserting spurious data or information into an organization's system to disrupt or overload services is called
- (A)Interruption
- (B) Interception
- (C) Modification
- (D)Fabrication

### 27. Human speech can be effectively reproduces at a rate of

- $(A)$ 2.5 kHz
- (B) 5.5 kHz
- (C) 10 kHz
- (D) 11kHz
- 28. Which of the following language processors converts a high-level language program line by line into a machine language?
- (A)Assembler
- (B) Interpreter
- (C) Compiler
- (D)None of the above

29. The first Linux kernel was released to the public in

(A)1990

(B) 1991

- (C) 1992
- (D)1993
- 30. Microsoft released Windows NT in
- (A)1990
- (B) 1991
- (C) 1992
- (D)1993

31. When multiple topologies are put into one large topology, it is called

- (A)Star topology
- (B) Ring topology
- (C) Hybrid topology
- (D)Bus topology

32. A dial-up connection enables to connect to ISP using a

(A) Modem

- (B) Router
- (C) Gateways
- (D)Bridge

33. Which of the following is an example of Web browser?

- (A)Yahoo
- (B) Google
- (C) Mozilla Fire box
- (D)Gmail

34. The process of altering the data for the purpose of disruption is called

- (A)Interruption
- (B) Interception
- (C) Modification
- (D)Fabrication
- 35. \_\_\_\_\_\_\_\_ is a function in router that allows dumping of invalid packet for a specific network instead of forwarding.
- (A)Forwarding
- (B) Filtering
- (C) Selecting
- (D)None of the above
- 36. \_\_\_\_\_\_\_\_\_\_\_ forms the highest layer of TCP/IP and divides a message over file into smaller packets which are transmitted over the Internet.

(A)TCP

- $(B)$  IP
- (C) Telnet
- (D)FTP

37. A \_\_\_\_\_\_\_\_ is typically a database containing information about domain names and their correspondence IP address.

(A)Telnet

- (B) FTP
- (C) TCP
- (D)DNS

38. DNS is an Internet service that translates domain names to or from \_\_\_\_\_\_\_\_\_\_.

(A)MAC address

(B) IP address

- (C) Both (A) and (B)
- (D)None of the above

39. \_\_\_\_\_\_\_\_\_ is software to compress a file.

(A)WinZip

(B) Xine

(C) Miro 5

(D)All of the above

40. An example of ring topology is

- (A) ARCnet
- (B) 10Base-T
- (C) 100Base-TX
- (D)IBM token ring

## **MGU-BCA-104-Sem-I- CORE-I- Answers**

### **Unit-1-Computers: An Introduction**

- 1. (C) Three
- 2. (B) Auxiliary Storage
- 3. (C) Input Unit
- 4. (B) Processing
- 5. (C) Control Unit
- 6. (C) Both (A) and (B)
- 7. (C) CPU
- 8. (D) Both (B) and (C)
- 9. (A) Internal Processor Memory
- 10. (A) Intel
- 11. (D) All of the above
- 12. (B) Digital computers
- 13. (C) Chipset
- 14. (D) System Software
- 15. (A) Stand-Alone Software
- 16. (B)Business Software
- 17. (C) MS DOS
- 18. (C)OS
- 19. (C)Multitasking
- 20. (D) PowerPoint
- 21. (A) FORTRAN
- 22. (A) C
- 23. (C) Barcode Readers
- 24. (B) Address Book
- 25. (B) Digital Compositing
- 26. (C)Meteorologists
- 27. (A) Teleconsulting
- 28. (C) First Generation Computers
- 29. (B)1642
- 30. (D) The ALU
- 31. (A) Monitor Power Socket
- 32. (D) All of the above
- 33. (D) All of the above
- 34. (A) Commercial off-the Shelf
- 35. (B)Freeware
- 36. (D)Excel
- 37. (C)WWW
- 38. (D)Individual
- 39. (A)Multiuser
- 40. (C) Software License

### *Unit 2- Interacting With Computers-Answers* **<b>Unit 2- Interacting With Computers-Answers**

- 1. (A) Outside World
- 2. (D) All of the above
- 3. (A) Processing
- 4. (B) Peripheral Devices
- 5. (C) Input
- 6. (B) Keyboard
- 7. (D) General- Purpose
- 8. (C) Alphanumeric
- 9. (A) 101
- 10. (A) Key

11. (C) Light 12. (D) Vertical 13. (A)Joystick 14. (D)All of the above 15. (D)Top 16. (B)Trackball 17. (B)USB Port 18. (D)All of the above 19. (C)Computer System 20. (A)Scanner 21. (D)Both (A) and (B) 22. (C)Handheld 23. (A)Laser-based 24. (D)Recent 25. (B)OMR 26. (A)Thin 27. (B)100 28. (D)Inkjet Printers 29. (B)Typewriters 30. (A)Line 31. (B)High 32. (D)A page 33. (C)Characters 34. (A)Impact 35. (C)Output 36. (D)All of the above 37. (B)Non- Impact 38. (D)Both (A) and (B) 39. (D)Colored 40. (A)Ionized

# **Unit-3-Data Processing**

- 1. (B) Four
- 2. (B) The register set
- 3. (A) Instruction register
- 4. (C) Word size
- 5. (D) Memory Address Register (MAR)
- 6. (C) Both (A) and (B)
- 7. (D) Either  $(A)$  or  $(C)$
- 8. (A) Cache
- 9. (B) 26,84,35,456 bytes or characters
- 10. (C) Auxiliary memory
- 11. (A) Primary storage memory
- 12. (B) RAM
- 13. (C) 750
- 14. (A) 4.6
- 15. (B) EPROM
- 16. (B) 128 M0042
- 17. (A) Swapping
- 18. (C) Six to nine memory chips
- 19. (B) DDR2
- 20. (C) 2.5
- 21. (A) Bytes
- 22. (D) 64
- 23. (A) The register set
- 24. (B)Program control register
- 25. (C) ALU
- 26. (D) Micro-operations
- 27. (A) MBR
- 28. (D) PC
- 29. (A) Microprocessor
- 30. (C) 1024 megabytes
- 31. (A) CPU
- 32. (B) The motherboard
- 33. (A) Rotation per minute
- 34. (B) Secondary memory
- 35. (C) Read only memory
- 36. (B) PROM
- 37. (D) Virtual memory
- 38. (A) CPU speed
- 39. (A) Megahertz
- 40. (D) 360 KB to 2.88 MB

### **Unit-4-Storage Information in a Computer**

- 1. (A) Access Time
- 2. (B) SRAM
- 3. (C) DRAM
- 4. (B) Bytes per inch
- 5. (D) Length of tape
- 6. (A) Minimized
- 7. (B) Sectors
- 8. (C) 100
- 9. (B) 1 GB
- 10. (A) 10-100 milliseconds
- 11. (C) Seek time
- 12. (A) Rotation per minute
- 13.  $(C)$   $*$
- 14. (A) 1.4 MB
- 15. (D) 1to 14 inches
- 16. (D) 100 MB

17. (A) 4.75 inch

- 18. (B) Rotation per minute
- 19. (C) 900 MB
- 20. (D) 50 GB
- 21. (D) Bulk mode
- 22. (C) Isochronous mode
- 23. (A) 480 MB/s
- 24. (C) Live drives
- 25. (A) Sony
- 26. (A) Bootstrap Loader
- 27. (D) UVEPROM
- 28. (C) Cache memory
- 29. (C) Random Access Memory
- 30. (A) Sequential access memory
- 31. (B) Non-volatile storage
- 32. (C) The data recording density
- 33. (A) Direct-access
- 34. (D) Cylinders
- 35. (B) Microsoft Disk Operating System
- 36. (A) Double-Sided (DS)
- 37. (B)James Russel
- 38. (B) 1000 times
- 39. (C) Control mode
- 40. (C) Seven

# **Unit-5- Operating Systems and Networking**

- 1. (D) Batch processing
- 2. (B) Multiprogramming
- 3. (C) Ready, running and blocked
- 4. (A) Multitasking
- 5. (B) AT&T
- 6. (D) All of the above
- 7. (D) All of the above
- 8. (A) Timesharing
- 9. (B) High level programming language
- 10. (D) All of the above
- 11. (A) Assembler
- 12. (A) Single-user, single tasking
- 13. (D) Node
- 14. (B) Star topology
- 15. (B) Both (A) and (B)
- 16. (C) Ring topology
- 17. (B) WAN
- 18. (C) MAN
- 19. (A) IP
- 20. (C) FTP
- 21. (A) IP address
- 22. (D) HTML
- 23. (D) All of the above
- 24. (A) Jarkko Oikarinen

25. (B) Gmail

- 26. (D) Fabrication
- 27. (B) 5.5 kHz
- 28. (C) Compiler
- 29. (B) 1991
- 30. (D) 1993
- 31. (C) Hybrid topology
- 32. (A) Modem
- 33. (C) Mozilla Fire box
- 34. (C) Modification
- 35. (B) Filtering
- 36. (A) Telnet
- 37. (D) DNS
- 38. (B) IP address
- 39. (A) WinZip
- 40. (D) FDDI